## THEVIEWANDER

NEWSLETTER OF

## THE PIKES PEAK CAMERA CLUB

Established 1930

## **Member of the Photographic Society of America**

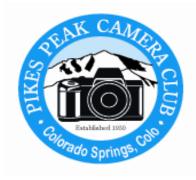

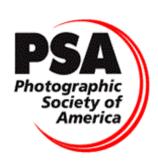

Volume 23 - 2 February, 2011

www.PikesPeakCameraClub.com

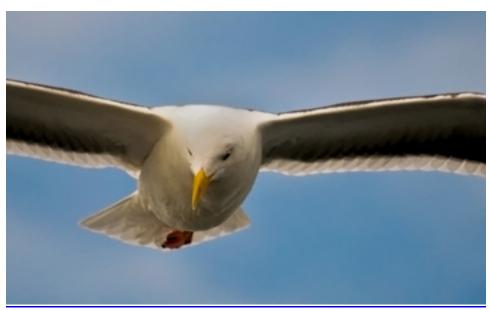

"Looking Up – A Birds Eye View" by Debi Boucher

## **February 2011 Events:**

### **Monthly Meeting:**

Tuesday, February 1, 2011 at Living Springs Worship Center, 604 Manitou Blvd. Colorado Springs, Colorado.

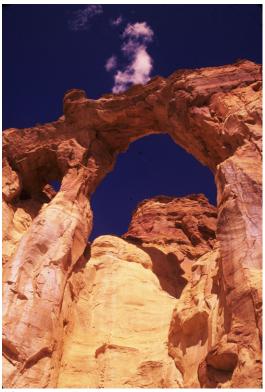

"Sky Holes" by Andy de Naray

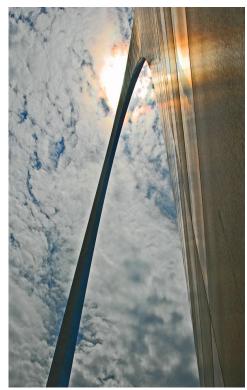

"Holding up the Sun" by Sherwood Cherry

## The Presidents Conner:

#### Do as I say, Not as I Do...

Hello everyone,

Wednesday evening a couple weeks ago I was on my computer working an image in photo shop. The hard drive knocked three times, and when I tried to move my curser to save my image, it was too late. I was locked up. Nothing moved. I had to unplug from power in order to shut down. I reconnected to power, and when the PC came up it said Windows encountered a problem with new hardware or software and I needed to press F8 and start up in safe mode. I tried that and it only knocked and made grinding noises. My C drive had crashed. I've heard of drives crashing, but never experienced it before. I knew I had probably lost what I was currently working on, and probably everything that was on the C drive.

About a year ago I bought a new 512GB hard drive, my E drive, where I backed up all my files so I didn't feel I had lost a lot of flies. The following Monday my new hard drive arrived and I proceeded to install the new drive. In the process of doing that, I loaded the system software onto my new drive, which I thought was my C drive. During the install, the program wanted me to format my C drive. Sense I thought that was my newly purchased hard drive, I said yes. It turned out that my E drive was now my C drive, and I erased my back up drive. The drive I was using to backup all my files. Yes, everything gone. For some reason my C and E drives swapped places. After talking to Galen Short, I learned that when you install a new drive in your PC the new drive takes the next drive location behind the older drives, and bumps the older drives up.

The ironic thing about all this is: Before I started to do any installs, I told myself to unplug the E drive, but I did not lesson to myself. If I would have I would not be writing this. Another thing, when Jackie first started shooting digital I instructed her to move the images from her camera card to the C drive, and then copy them to a CD, and copy them again to a backup hard drive. Jackie does all this each time we get back from a photo shoot. If I would have done what I instructed Jackie to do, and what I told myself, then I would still have my files backed up on my E drive, and CDs.

The good news is: Before I had my E drive I backed up some photos and files on CDs, but not as much as I should have. Thanks to Bruce, and our PPCC lap top, I also have the monthly competition entries on the club's lap top, and I will be able to copy those digital images, but that is just a fraction of what I had on my E drive.

Just a suggestion: "Do as I say, Not as I do."

Jerry Moldenhauer

#### PRINT COMPETITION RESULTS

#### **JANUARY 2011**

#### PRINT COMPETITION - MONTHLY STANDINGS AS OF JANUARY 2011

| ENTRANTS   |            | SUBJEC           | т   | OPEN             |     | TOTAL            |     |
|------------|------------|------------------|-----|------------------|-----|------------------|-----|
|            |            | CURRENT<br>MONTH | YTD | CURRENT<br>MONTH | YTD | CURRENT<br>MONTH | YTD |
| Cellini    | Beverly    | 18               | 18  | 16               | 16  | 34               | 34  |
| Lloyd      | Bill       | 19               | 19  | 21               | 21  | 40               | 40  |
| Short      | Galen      | 20               | 20  | 20               | 20  | 40               | 40  |
| Stanley    | Bill       | 15               | 15  | 18               | 18  | 33               | 33  |
| Starr      | Tim        | 16               | 16  | 21               | 21  | 37               | 37  |
| Steinhauer | Rita       | 16               | 16  | 17               | 17  | 33               | 33  |
| Stewart    | William    | 0                | 0   | 19               | 19  | 19               | 19  |
| Swanson    | Al         | 21               | 21  | 18               | 18  | 39               | 39  |
| Van Namee  | Jim        | 18               | 18  | 19               | 19  | 37               | 37  |
| Vignone    | Jacqueline | 20               | 20  | 21               | 21  | 41               | 41  |

#### **Subject: Looking Up**

#### Awards:

Library Books by Galen Short Bubbles by Al Swanson

#### **Honorable Mentions:**

Fighting for Freedom by Jacqueline Vignone Frosty Trees by Bill Lloyd

#### Open:

#### Awards:

House Finch by Jacqueline Vignone Knitting by Galen Short

#### **Honorable Mentions:**

Windmill by Bill Lloyd Sunset, Glacier Point by Tim Starr

#### **SLIDE COMPETITION RESULTS**

**JANUARY 2011** 

#### SLIDE COMPETITION - MONTHLY STANDINGS AS OF JAN 2011

|                    | SUBJEC           | Т   | OPEN             |     | TOTAL            |     |
|--------------------|------------------|-----|------------------|-----|------------------|-----|
|                    | CURRENT<br>MONTH | YTD | CURRENT<br>MONTH | YTD | CURRENT<br>MONTH | YTD |
| leCELLINI, BEVERLY | 17               | 17  | 21               | 21  | 38               | 38  |
| DE NARAY, ANDY     | 20               | 20  | 17               | 17  | 37               | 37  |
| MOLDENHAUER, JERRY | 18               | 18  | 21               | 21  | 39               | 39  |
| MOLDENHAUER,TOM    | 18               | 18  | 18               | 18  | 36               | 36  |
| SHORT, GALEN       | 0                | 0   | 16               | 16  | 16               | 16  |
| STARR, TIM         | 20               | 20  | 17               | 17  | 37               | 37  |

#### **Subject: Looking Up**

#### Award:

The Convergence by Tim Starr

#### **Honorable Mention:**

Sky Holes by Andy de Naray

#### Open:

#### Awards:

Last Light on the Dunes by Jerry Moldenhauer Hanging Around by Beverly Cellini

#### **Honorable Mentions:**

Into the Fog by Jerry Moldenhauer Yellow Water Lilly "Y" by Beverly Cellini

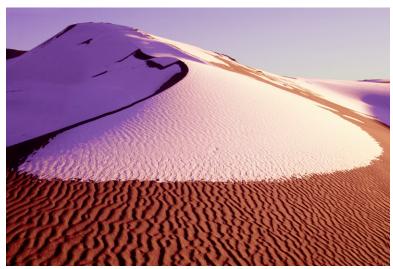

"Last light on the Dunes" by Jerry Moldenhauer

#### DIGITAL COMPETITION RESULTS

#### **JANUARY 2011**

#### PROJECTED DIGITAL - MONTHLY STANDINGS AS OF JAN 2011

|                   | SUBJEC           | Т   | OPEN             |     | TOTAL            |     |
|-------------------|------------------|-----|------------------|-----|------------------|-----|
|                   | CURRENT<br>MONTH | YTD | CURRENT<br>MONTH | YTD | CURRENT<br>MONTH | YTD |
| Debi Boucher      | 20               | 20  | 20               | 20  | 40               | 40  |
| Beverly Cellini   | 16               | 16  | 18               | 18  | 34               | 34  |
| Sherwood Cherry   | 18               | 18  | 18               | 18  | 36               | 36  |
| Bruce Du Fresne   | 19               | 19  | 17               | 17  | 36               | 36  |
| Nancy Ellis       | 8                | 8   | 0                | 0   | 8                | 8   |
| Bill Holm         | 18               | 18  | 18               | 18  | 36               | 36  |
| Yvonne Merkle     | 0                | 0   | 17               | 17  | 17               | 17  |
| Jerry Moldenhauer | 21               | 21  | 16               | 16  | 37               | 37  |
| Art Porter        | 15               | 15  | 17               | 17  | 32               | 32  |
| Galen Short       | 18               | 18  | 15               | 15  | 33               | 33  |
| Bill Stanley      | 17               | 17  | 16               | 16  | 33               | 33  |
| Tim Starr         | 20               | 20  | 20               | 20  | 40               | 40  |
| Rita Steinhauer   | 20               | 20  | 15               | 15  | 35               | 35  |
| Al Swanson        | 17               | 17  | 23               | 23  | 40               | 40  |
| Jim Van Namee     | 17               | 17  | 16               | 16  | 33               | 33  |
| T.W. Woodruff     | 17               | 17  | 21               | 21  | 38               | 38  |

#### **Subject: Looking Up**

#### Awards:

Birds Eye View by Debi Boucher Drake Take Off by Jerry Moldenhauer Looking Up in Moscow's Subway by Rita Steinhauer

#### **Honorable Mentions:**

Holding Up the Sun by Sherwood Cherry Utah Sky by Tim Starr Perspective by Bruce du Fresne

#### Open:

#### Awards:

Break in the Dawn Fog by Al Swanson Bridge by TW Woodruff Working It by Debi Boucher

#### **Honorable Mentions:**

Cuchara Barn by Al Swanson Drive Carefully by Tim Starr Libations by Beverly Cellini

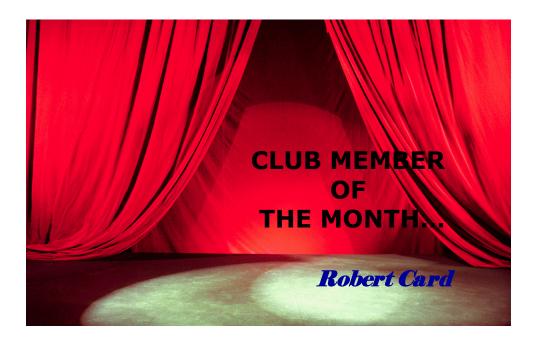

Photography began to interest me at age 10 and at 11 I was given a Brownie roll film camera. Soon afterwards, I began to develop film in trays by the old "see-saw" method and make contact prints. My original "darkroom" was the bathroom, but later I got a deluxe 2x3 foot closet. My family moved to Denver when I was 16 and I found part-time work in a camera shop and then later worked for a commercial photographer learning and assisting in studio work and making prints as large as 8x10 feet! I was a teenager in the Denver Camera Club and managed to capture a few awards there. College interrupted the photography for a while, but soon I was on the annual staff at the University of Northern Colorado shooting and processing as well as working for a camera shop in Greeley.

I taught school in northern Colorado and enjoyed teaching numerous students who wanted to learn more about photography. Later after completing graduate school, I worked as a speech and hearing therapist in the Greeley schools for several years.

Marjorie and I were married in 1955 and I continued to study and shoot personal photos, both 35mm and 4x5. I built a small studio in our basement and did a lot of people, animal and other photos.

An opportunity to move to Colorado Springs and teach at Palmer High School again allowed me to work with students in photography and other subjects. On the side, I had an interest in electronics and earned a commercial engineering license. That helped earn us a bit of income as I worked for KRDO-TV in a second job as a television engineer for a number of years.

I decided to return to graduate school to pursue a Doctorate in Education, so that returned me to study in summers. In the course of that work I also instructed in photography for two summers at Oregon State University. I finished the degree work, graduated and returned to Colorado Springs District 11 to direct the Media Division consisting of television, audiovisual and school libraries departments. I was again very active in photography for the school system and in managing our new educational television system.

After I retired from School District 11 in 1983, I began working for an Apple Computer dealer as an educational consultant for southern Colorado and northern New Mexico. I still avidly pursued photography personally in 35mm and the square 2 1/4 format on trips to the mountains and around the western U.S. Then, in recent years, we have had excellent trips to China and Europe which gave us wonderful photographic opportunities and experience, but digitally on these trips.

We began going to Arizona in the winters in 1986 and in 1999 built a home there. We've enjoyed the different kinds of photo opportunities available in Arizona including the desert, plant life, the Grand Canyon, lakes (yes, lots of lakes) and native Americans. In 2000 we started a small photo club in the retirement park where we live. Six of us began the club, but by the end of the year we had ten members. That club has grown significantly and now has over fifty members participating in weekly meetings of competition, training sessions, programs, field trips and so on.

Of course I made the switch to digital nearly ten years ago and have enjoyed every minute of it. I began using Nikon film cameras in 1955 and have continued with that brand to this day.

In Arizona in 2006 we met a member of the Pikes Peak Camera Club and he encouraged us to attend and become active in the club. I have no idea why I had not heard of the club before that time. But we joined the group and have enjoyed meeting new friends and participating in the club since that time.

We have enjoyed our "dual life" in Colorado and Arizona, six months per year in each state. But the time is approaching when we must resettle and stop the twice yearly moves. It will probably send us to Colorado full time.

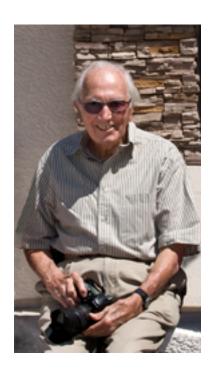

#### **Next Month: Sherwood Cherry**

## **The 2011 Monthly Competition Subjects**

January – LOOKING UP (The camera angle is looking up from a point below main subject or point of interest.)

**February** – **METALLIC** (Anything made of metal or involving metal.)

March - SILHOUETTES (whatever subject you want)

April - IMAGES STANDS ON ITS OWN (Open NO SUBJECT, You enter 2 prints and/or 2 slides and/or 2 projected digital images. The photos would have no title.

Prints: only a white mat, or no mat, may be dry mounted, no title on the back.

Slides: No title

Projected Digital Image: May have a white border around Image, no title.)

May - WOOD (The main subject is wood or made of wood. NO TREES!)

June - LOOK FOR THE LIGHT (Spot lighting, Selective light. One portion of the image as an area of brighter light or highlights.)

July - NATURAL PATTERNS (Patterns that occur naturally in Nature, none man made.)

August - CAUGHT IN THE ACT (A photograph of a person or people Who do not know you are photographing them.)

**September** - **EMOTION** (A photo that evokes an emotion. For example: Forest Fire/Anxiety)

October - FALL SCAVENGER HUNT (Subjects to be announced.)

November - TRAVEL PHOTOS (Any photograph taken outside of Colorado)

**December** - **SALON** (Subjects to be announced.)

## Club Officers for 2011

| President                                         | Jerry Moldenhauer              | 237-8728             | streetrodder30@q.com                                |
|---------------------------------------------------|--------------------------------|----------------------|-----------------------------------------------------|
| Vice Presidents                                   | Rita Steinhauer                | 637-7664             | ritacs10@comcast.com                                |
|                                                   | Bill Stanley                   | 593-9161             | wmstanley@aol.com                                   |
| Treasurer                                         | Bruce du Fresne                | 550-9883             | badufresne@comcast.net                              |
| Secretary                                         | Galen Short                    |                      | gpsdude@gmail.com                                   |
| Digital Projection /                              |                                |                      |                                                     |
|                                                   |                                |                      |                                                     |
| WebMaster                                         | Tim Starr                      | 683-4347             | timstarr@falconbroadband.net                        |
| WebMaster Learning Coordinator                    |                                | 683-4347             | timstarr@falconbroadband.net<br>jvannamee@gmail.com |
|                                                   |                                | 683-4347<br>481-0426 | $\smile$                                            |
| Learning Coordinator Travelogue                   | Jim Van Namee                  |                      | jvannamee@gmail.com                                 |
| Learning Coordinator Travelogue Newsletter Editor | Jim Van Namee<br>Andy de Naray | 481-0426             | jvannamee@gmail.com<br>andydenaray@msn.com          |

# Things to Know...

1. I have a 55mm Crystal-Optics circular polarizing filter that I do not use anymore. If anyone would be interested in it, please email me.

Nancy

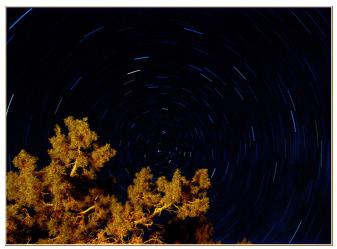

"Utah Sky" by Tim Starr

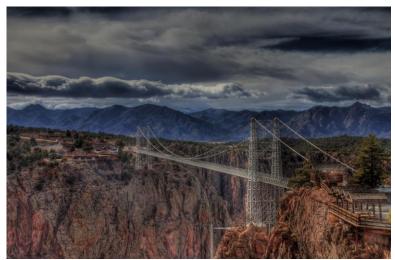

"Bridge" by T.W. Woodruff